## To Submit

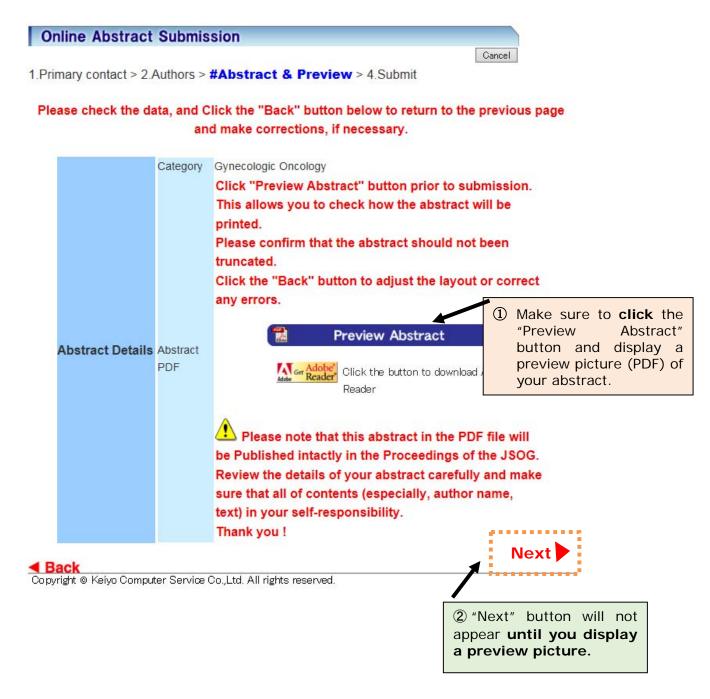